## The SKCC Centurion

The official newsletter of the Straight key Century Club

VOLUME 01, ISSUE 11

DECEMBER 2007

## **SKCC Second Anniversary**

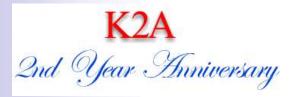

**Jan 1-Jan 31, 0000Z-2359Z**, All US call areas. Straight Key Century Club, K2A. Celebrating 2 years and over 3500 members on CW. 14.050 10.120 7.055 3.550.

Starting January 1st, 2008, join us in celebrating the 2nd Year Anniversary of the SKCC with a month-long event using the special event callsign K2A. All members are encouraged to reserve time to operate using the K2A callsign. We will be sending out QSL cards for confirmed contacts. Certificates for working all 10 call areas and endorsements for Alaska and Hawaii will also be made available for download. More information can be found at www.skccgroup.com/k2a.

To schedule operating time, contact your call area coordinator listed below. There are members who feel intimidated by this event, don't be. It's a celebration and we all have an opportunity to spread the word with the world. It matters not if your fist is shaky, your speed is not that fast, your operating prowess is lacking, the objective is to celebrate our second anniversary. There are plenty of operating times available so reserve your operating time now.

#### **K2A Volunteer Coordinators**

W0—Brad K0DBK k0dbk@comcast.net

W1—Barry WB1EDI wb1edi@hotmail.com

W2—Dave W1DV <u>davevittum@icdinternational.org</u> Larry W2LJ <u>Makos327@worldnet.att.net</u> (backup)

W3—Michael KC2EGL kc2egl@yahoo.com

W4—Bill NT9K Bill@nt9k.com

W5—Frank KB4T kb4t@arrl.net

W6—Gordon N6WK n6wk@skccgroup.com

W7—Mark KJ7BS kj7bs@cox.net

W8—Don NN8B nn8b.oh@gmail.com

W9—Garry K9WZB gfisher100@frontiernet.net

KH6—Gordon N6WK n6wk@skccgroup.com

KL7—Mark KJ7BS kj7bs@cox.net

## **SKCC Marathon Award**

A new operating achievement will be available for SKCC Members starting 1 January 2008: The SKCC Marathon Award

A new SKCC Operating Achievement Award starts 0000Z on 1 January 2008: The SKCC Marathon Award.

To earn the Marathon Award, one must engage in one hundred (100) 60 minute or longer QSOs with 100 different SKCC members using SKCC qualified keying devices. There is no time limit to earn the award but only QSOs logged after 0000Z 1 January 2008 will count.

KB4T will administer the award. Members who achieve the Marathon award will receive a special commemorative plaque or coin (yet to be decided) and a very nicely done Certificate suitable for framing.

**Rationale:** Create a true operating challenge that involves the fundamental ideals of Ham Radio as celebrated by SKCC: Operating skill, a good station, conversation skill and a consistent, quality fist. Create an award that cannot be achieved easily or quickly yet promotes quality content in every contact. The Marathon Award requires people to actually ragchew. Ragchews build camaraderie and long term friendships. These are ideals worth working for.

The Marathon Award has been deliberately designed to be the most challenging achievement ever devised for Amateur Radio Operation. Ragchewing is an art. Anyone can send a brief exchange in a few seconds and move on. Engaging the other station in an extended, informative and entertaining exchange for a lengthy period requires real skill, a quality station and a creative mind. The intent of the Marathon Award is to recognize these rare and special talents with the highest level of ragchewing recognition ever created. Few will be able to earn

SKCC Leadership has signed off on the concept. Initial funding for this award and for its first 2 years has already been secured. Donations may be solicited in the future if needed.

this award.

While most of the details have been worked out, this is your opportunity to comment on the concept and implementation of

| Inside This Issue         |   |  |
|---------------------------|---|--|
| Feature Columns           |   |  |
| Soapbox                   | 2 |  |
| New Members               | 2 |  |
| SKCC Awards               | 3 |  |
| High-Speed Code Revisited | 4 |  |
|                           |   |  |
|                           |   |  |

this award.

Qualification for the award will begin 0000Z 1 January 2008, just in time for SKN and the SKCC K2A 2nd Anniversary Special Event. Here's how it will work, at least for the immediate future:

- 1. Both parties to the QSO must send an email "QSL" to kb4t@arrl.net showing the Date, Time, Frequency Band, Both Callsigns and Duration of the QSO. KB4T will maintain a database of all reported QSOs. When a member reaches 100 60 minute or longer QSOs in the database, they will qualify for their award. A suitable announcement will be published, the commemorative will be prepared, the certificate printed and everything mailed to the operator.
- 2. KB4T ( or the designated Marathon admin ) will publish periodic graphs/charts via the Yahoogroup and/or SKCCgroup.com web site showing participating stations and their progress. ( The SKCCgroup.com webmaster has offered to help automate the administrative aspects of this award. More will follow in the coming weeks. For now KB4T will keep and publish all Marathon records.)

Who will be the first to earn this truly challenging award?

## Soapbox

Mark Saunders, KJ7BS SKCC 2240T

Whether you celebrate Chanukah, Kwanza, Christmas, or other holiday this time of year, let me wish you all the happiness and holiday cheer. This time of year has us all in a frenzy shopping for the prefect gifts for those who are special to us. Our lives become so busy we, at times, for get to stop and smell the roses.

As lots of companies are winding down for the holiday season, mine is in full swing and getting much busier. I work in the Specialty Retail industry, and as anyone in Retail can tell you, November and December are the busiest months of the year. I work for a large pet supply retailer and our holiday shopping season spans from Thanksgiving to the end of January.

I support the computers and programs that interact with our customers in the store, so we are on heightened alert for problems. I am working longer an irregular hours and many things are slipping, like this newsletter. I do apologize for the delay in getting issues of The SKCC Centurion out starting with November. Please be assured this is only a short lived situation. I expect to be back on schedule for February 2008.

This is a time of giving and receiving, a time for dropping hints about what you would like to receive, a time to express your feelings for someone special, and a time to reflect on the special meanings of this holiday season. What's on my list? The usual practical things, new clothes, books, 2008 calendar, anything my kids (17 & 21) make me, and something for my dogs (5 toy poodles). There is only one item on my list that is not practical and I do not need it, but I've been a really really good boy this year, an Elecraft K3 HF transceiver.

Happy Holiday, Mark Saunders, KJ7BS—SKCC 2240

## **New Members**

3612, KB9IVA, Bob, Granger, IN

3613, N5MIV, Dave, Ingleside, TX

3614, W0DZW, Dave, St.Cloud, MN

3615, N1JI, Jock, Concord, NH

3616, W0ANM, Chris, Saint Michael, MN

3617, KB3OEU, David, Harwood, MD

3618, WB9EBS, Claud (Lee), Dixon, IL

3619, K0GPX, Gerald, Casselton, ND

3620, N9SC, Steve, Wheelwright, MA

3621, NE0X, Ron, Liberty, MO

3622, K2MMO, Mike, Staten Island, NY

3623, ZS1ADC, Reg, Cape Town, South Africa

3624, KE4TMT, Dana, Apex, NC

3625, KC4FLT, Carl, Daleville, AL

3626, WB4NNY, John, Newton, NC

3627, W0LER, John, Coon Rapids, MN

3628, NA4U, Tom, Moncks Corner, SC

3629, W5GNB, Gary, Hagerman, NM

3630, WA9AQN, John, Petersburg, IL

3631, K0AWU, Bill, Grand Rapids, MN

3632, K7ABL, Al, Battle Ground, WA

3633, K7EKO, Bill, Colville, WA

3634, WB9UJS, Mark, Valrico, FL

3635, W9DLN, Dan, Crivitz, WI

3636, KB7GL, Victor, Kirkland, WA

3637, EW1ABA, Vladimir, Minsk, Belarus

3638, N6NQZ, Homer, Oceanside, CA

3639, K4JC, Vince, Sebastian, FL

3640, WO1W, Eugene, East Greenwich, RI

3641, W4OCO, Mike, Mooresville, NC

3642, AF7K, Barry, Camino, CA

3643, N6IKX, Terry, Ewa Beach, HI

3644, K6VLH, Joe, Pleasant Hill, CA

3645, KI4EEE, Phil, Fort Gordon, GA

3646, K6BHH, Curt, Citrus Heights, CA

3647, KC6ZZT, Joe, San Leandro, CA 3648, K5FIG, Dave, Montgomery, TX

3649, KR8P, Brad, Montaque, MI

3650. KC9LEZ. Skip. Naperville. IL

3651, YU1QRP, Ivica, Zajecar, Serbia

3652, N4AWP, Arthur, Rockingham, NC

3653, AF4GO, Gregg, Chesterfield, VA

3654, KC2RYT, Alan, Brooklyn, NY

3655, N2OTG, Bob, Port, Chester, NY

3656, W8ORT, Frank, Hamilton, OH

3657, N4MYY, George, Gloucester, VA

3658, N7GSU, Robin, Fossil, OR

3659, N7KFD, Jim, Murray, UT

3660, KC0VJX, John, Duluth, MN

3661, W8HSJ, Howard, Gladstone, MI

3662, KF4NYZ, Craig, Cockeysville, MD

3663, KM4VX, Ron, Wilmington, NC

3664, KG6SPV, Timothy, San Rafael, CA

3665, NF0Z, Larry, Quartzsite, AZ

3666, AL2V, Ron, Wasilla, AK

3667, K8TJ, Tim, Swartz Creek, MI

#### PAGE 3

3668, W0TLE, Dick, Scandia, MN

3669, IZ8FTW, Fabio, Parete, Italy

3670, WA3FHM, William, Raleigh, NC

3671, HC2AD, Allan, Guayaguil, Ecuador

3672, MM0CWJ, James, Isle Of South Uist, Scotland

3673, KA9DFI, Mike, Wonder Lake, IL

3674, MM0BFF, Iain, Lewis Island, Scotland

3675, N9BGC, Bob, Waverly, IA

3676, N5OKW, Scott, Houston, TX

3677, KE5PGG, Lisa, Houston, TX

3678, AJ8P, Jeff, Dover, OH

3679, AA6R, Gary, Visalia, CA

3680, G0MLY, Chris, Solihull, England

3681, KN4SX, Gilbert, Bristol, VA

3682, KJ4F, Watt, Lewisburg, TN

3683, K5CLC, Chris, Austin, TX

3684, KD4WOV, Tom, Grand Island, FL

3685, K7UAL, Swede, Reno, NV

3686, JK1MKG, Taira, Tokyo, Japan

3687, KC9KHG, Randy, Woodstock, IL

3688, G3ZJO, Eddie, Northampton, UK

3689, K1ULF, Ulf, South Windsor, CT

3690, AK3F, Mike, Gettysburg, PA

3691, W7RJC, Ray, Emmett, ID

3692, K6SID, Howard, Alameda, CA

3693, N9PF, Paul, Yorktown, IN

3694, KI5WW, Johnny, Sayre, OK

3695, VE3LFN, Daryll, Chatham/Ontario, Canada

3696, W0TF, Richard, Yorktown, ND

3697, KG1W, Rich, Norwalk, CT

3698, K9DTH, Ron, Godfrey, IL

3699, KE7ORS, Tracy, Brush Prairie, WA

3700, K6OI, Tedd, Walnut, CA

3701, KZ8ZZ, Tom, Cincinnati, OH

3702, K4EG, Alamance Amateur radio Club Inc, Burlington, NC

3703, K6XK, Roy, Rolfe, IA

3704, N0FY, Ray, Blaine, MN

3705, AE4DT, Jimmy, Cartersville, GA

3706, N3HAM, Jerry, Philadelphia, PA

3707, W3TIM, Tim, Elkwood, VA

3708, WA0EHE, Robert, Seattle, WA

3709, W8KM, Gary, Parma, MI

3710, KC9MHI, Alan, Jeffersonville, IN

3711, VE7CPO, Robert, Cobble Hill/BC, Canada

3712, W5WQQ, Jack, Huntsville, AL

3713, K4HL, Harvey, Pensacola, FL

3714, KA6CPM, Nicholas, June Lake, CA

3715, KI6MOE, Mike, Sacramento, CA

3716, W0GSQ, Steve, Northglenn, CO

3717, WB8JAY, Dan, New Philadelphia, OH

3718, KD8BIL, Matt, Centerville, OH

3719, WA2JYZ, Dick, Magnolia, DE

3720, W6RA, Randy, Bend, OR

3721, N3AEA, Ron, Baltimore, MD

3722, AB2UY, Raymond SR, Bloomfield, NY

3723, KC2OHL, Raymond JR, Bloomfield, NY

3724, N6KX, Howard, Springfield, VA

3725, N7BO, Russ, Cedar City, UT

3726, KA9TBU, Maurey, Reedsburg, WI

3727, K4ESX, Kent, Dozier, AL

3728, N7KOM, Merle, Elk, WA

3729, W4HDM, Damon, Cumming, GA

3730, K9IT, Ray, Fairfield, IL

3731, K2VY, Dan, Haddonfield, NJ

3732, W9VZR, Chuck, Pewaukee, WI

3733, KC2SKI, Bob, Latham, NY

3734, W0CLT, Craig, Parker, CO

3735, YB2VY, Jun, Yogyakarta, Indonesia

3736, W8ILC, Ron, Huber Heights, OH

3737, KF3CD, Mike, Phoenixville, PA

3738, N7LMJ, Mike, Traverse City, MI

3739, VE7NSD, Stephen, New Westminster/BC, Canada

3740, N4LQ, Steve, La Grange, KY

3741, KA0CSW, Jim, Litchfield, MN

3742, W5GW, Gary, Mountain City, TX

3743, AE1T, Peter, Plymouth, NH

3744, K3OMI, Gary, Knoxville, TN

3745, KD5ZKU, Ron, Fort Worth, TX

3746, WD8KRV, Dave, Tucson, AZ

3747, KF2V, Richard, Toledo, OH

2740 N7IDM Hall Damage WA

3748, N7IPM, Hal, Pomeroy, WA

3749, KI6EA, John, Gustine, CA 3750, WA2MPV, Mark, Freehold, NJ

3751, KC0ZLR, Eddie, Aurora, CO

3752, W6ZO, Phil, Dolph, AR

## **SKCC Awards**

#### Centurion

132, W4HAY, Frank, Blountville, TN

133, AD5OB, Ken, San Antonio, TX

134, WB2LOS, Michael, Lake, Grove, NY

135, K8LEN, Patrick, Perkin

136, KK6AW, Kelsey, Auberry, CA

137, K8NB, Noel, Stephenson, MI

138, K4AHO, Jim, Orlando, FL

139, WA7WW, Brett, Bothell, WA

140, N1AFV, Gordon, Warren, ME

#### Tribune

49, KK7YJ, 2728, Jim, Missoula, MT, 18 October 2007

50, N2JNZ, 2836, George, Ogdensburg, NY, 18 October 2007

51, AC2C, 2748, Ron, Ellicott City, MD, 12 November 2007

52, AE6DH, 3257, Richard, McArthur, CA, 23 November 2007

53, AC4R, 3307, Fred, Phenix City, AL, 23 November 2007

54, K8AQM, 1629, Ted, Adrian, MI, 1 December 2007

55, KK6AW, 2806, Kelsey, Auberry, CA, 3 December 2007

56, W5PEH, 2398, Pete, Kingwood, TX, 6 December 2007

57, K4OSO, 180, Milt, Rockville, VA, 6 December 2007

58, KU4AF, 1631, John, Pittsboro, NC, 6 December 2007

#### Tribune Multi

4x2, K0LUW, 1702, Russ, Omaha, NE, 24 May 2007

6x2, W6UT, 2417, Dennis, Stockton, CA, 24 May 2007

#### **SKCC WAS**

AC2C, Ron, Ellicott City, MD

AE6DH, Richard, McArthur, CA

#### Young Buck

V31JP/K8JP, Joe, Dangriga/Arcadia, Belize/IN, 21 November

2007

## **High-Speed Code Revisited**

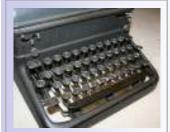

I always wanted to learn how to copy code on a "mill." [Rick Lindquist, N1RL, Photo]

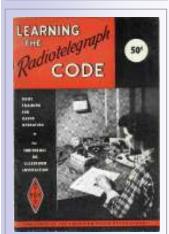

The ARRL's Learning the Radiotelegraph Code, 1955 edition.

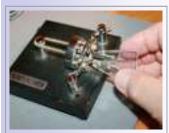

[Rick Lindquist, N1RL, Photo]

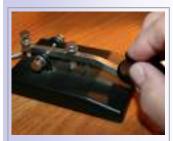

[Rick Lindquist, N1RL, Photo]

Dr Joe Gerry, W3GW/KH6 SKCC # 2476

When I got my start in ham radio as a teenager in the 1950s, learning the Morse code was the main obstacle to my getting licensed. One of my dad's buddies, an ex-Navy radio operator, sat me down with a buzzer and J-38 key to get me started. A copy of the ARRLs Learning the Radiotelegraph Code got me up to 5 WPM, and soon the coveted Novice license was in my hands! Making contacts with my Hallicrafters S-41W receiver and my 6L6 oscillator for a transmitter — along with code practice using W1AW and press wireless stations like KPH — soon got me up to 13 WPM, fast enough to get my General class ticket.

#### A CW Fantasy

I love the code. In fact, back then I eventually qualified for an ARRL 35 WPM Code Proficiency sticker and got my call sign in *QST*. I copied the CW run by hand, because in those days boys took metal shop in school, while girls learned to type. One of my fantasies over years of "pounding brass" was to copy code on a typewriter — or "mill" — just like many old-time operators did years earlier.

Recently, while rummaging through some old log books, I ran across a 1965 *QST* article, "High Speed CW," by Katashi Nose, KH6IJ (SK). Katashi was a legendary high-speed CW operator, as anyone who ever ran into him during the <u>ARRL November Sweepstakes</u> or any DX contest during the 1960s could attest. In his article, Katashi shared his secrets on copying and sending high-speed CW and emphasizing his take on copying with a mill.

The article rekindled my interest in learning to copy code on a typewriter, and it sparked my current project: Completing the ARRL Code Proficiency program by copying CW on my word processor. Okay, a word processor is *not* a "mill," but I'm not sure I could have even found a manual typewriter, let alone pounded out 40 WPM on it.

#### Learning to Do Two Things at Once

My code copying skills were fair to middling, I could read 20 WPM in my head and write it down. The advent of computers at work and my son's Apple II had years ago forced me to learn how to "type." I recall using the program *Mavis Beacon Teaches Typing* Ver 1. After a few months Mavis had me blazing along at 20 WPM, which was enough for me to use the computer. I soon discovered, however, that simultaneously copying code and typing was harder than either task by itself. As soon as I started typing I lost track of the code by concentrating on my typing — or I would be copying the code in my head, and my fingers would stall over the keyboard.

Katashi described this problem in his article. My old 1963 copy of the ARRL's Learning the Radiotelegraph Code also discussed this issue in its "High-Speed Operation" section. Both made the point that no "hunt-and-peck" typist would ever make it as a high-speed CW operator while using a mill. Fortunately, Mavis Beacon had made me a slow but accurate touch typist. This meant I didn't have to look at the keyboard to hit the right keys. Learning the Radiotelegraph Code also cautioned against getting discouraged at the outset. I needed this encouragement, as I oscillated between copying in my head without typing, and copying a few words followed by a frantic burst of typing before getting lost and losing the thread of the CW. I could pat my head or rub my stomach but not do both at the same time!

#### Getting Up to Speed

With continued practice and as my typing became more subconscious, I got to where I could copy 10 WPM using the keyboard. Of course, 10 WPM wasn't much to brag about. I wanted to copy 30 or 40 WPM like the old timers did *and* do it while carrying on a conversation with someone in the shack! I needed to increase my code speed and increase my typing speed. *But how?* 

Back in the day I would have tuned in KPH or one of the other press wireless or coastal stations. W1AW was still sending code practice, but the low sunspots and my Hawaii QTH made copy unreliable. The Internet — in the form of G4FON — came to my rescue. G4FON has a nifty Web site, which offers a CW trainer aimed at getting newcomers off on the right foot by teaching the code as sounds rather than as dots and dashes. His approach sends letters and characters at the speed you ultimately wish to attain, rather than sending the letters and characters more slowly, then decreasing the spacing as you gain speed.

It's called the Koch method after Ludwig Koch, a German psychologist, who devised the method in the 1930s.

G4FON's program is a real beaut, with code speeds variable up to 50 WPM. *Just what I needed!* To mimic the onthe-air experience, the program even lets you introduce such artifacts as chirp, static and fading — or make the CW sound as though it was sent with a straight key.

#### Vocabulary Words

One feature of G4FON's program really helped me to increase my CW speed. I had run into a phenomenon that KH6IJ and Learning the Radiotelegraph Code had described well. I found I needed to develop a "vocabulary" if I was going to become a high-speed operator. For example, at speeds of up to 25 WPM I could copy letters, but as my speed rose the letters began to blur, and I started hearing short words, prefixes, and suffixes — "the," "and," "ing" and the like — as single sounds, not groups of letters. No longer could I rely on random characters to get my speed up. Katashi was right. But what would be the best way to increase my vocabulary? G4FON again came to my rescue by including a file of common words in his Morse trainer. I would listen to them at speeds 10 WPM higher than I could copy solid. Once I got the common words down, I had more time to concentrate on the less common ones. I wouldn't get flustered when a word like "uncivilized" came along, because "the," "is," "was," etc had become part of my subconscious vocabulary. This gave me the time to concentrate on the uncommon words without getting derailed.

My typing speed also increased somewhat while working with G4FON's program, but soon enough I realized that I'd have to work on my typing speed independent of my code practice. I found I could type some words at 40 WPM, while others I couldn't accurately get down at 20 WPM. For example, "the," "ing" and "er" had became part of my subconscious typing vocabulary, just as they had my code vocabulary, and these gave me no trouble. But other words containing certain vowel combinations would throw off my typing, and I would crash. I made a list of these words, then practiced typing them without listening to them in CW. A big help here were the code practice tapes on the ARRL Web site under the W1AW schedule. I would pick taped sessions at speeds that were 5 WPM above what I could copy well, then write down the words I flubbed when I tried to type them. I soon discovered that vowel combinations (diphthongs) in words like "amateur," "amplifier," "European," and especially "quietly and quickly," to mention a few, would end up as "amature," amplire," "Eiropean," or "qiclkley," which caused me to choke as soon as I realized my error. I made a list of these word and typed them over and over until I could render them as rapidly as my basic vocabulary words. My old copy of Learning the Radiotelegraph Code also helped by listing common words. I would type these repeatedly until I could type them rapidly without thinking.

One nice option of G4FON's program is being able to program letters you want to concentrate on. I found myself mixing up "e" and "i," "ei" and "ie," "s" and "h," and finally "h" and "5." So, I set the program to send just "dit"

characters randomly at high speed. This helped increase my ability to copy these characters correctly as well as to type them without tying my fingers up in knots.

How have I done so far? Well, I just got my 25 WPM Code Proficiency certificate from W1AW. Another pearl of wisdom I have learned copying CW on the air is to just keep copying if you miss a word or two and leave a space. Veteran CW traffic ops do this, then ask for a "fill" at the end of the transmission.

#### Web Resources

My Web travels also have turned up some gems of interest to lovers of Morse code. A free, downloadable e-book, *The Art and of Skill of Radiotelegraphy* by William G. Pierpont, N0HFF, is available from the Radio Amateur Educational Society site. It's chock full of good advice for beginners and advanced operators alike. I especially enjoyed the stories about the old timers and what CW was like in its heyday.

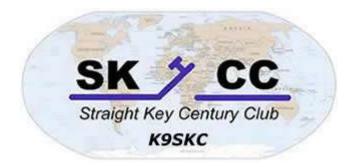

My on-the-air operating introduced me to the Straight Key Century Club (<u>SKCC</u>). The group is made up of a bunch of old and new CW ops dedicated to on the air activity using straight keys as well as bugs. The SKCC has a <u>Yahoo discussion group</u> too.

Will I ever reach the point where I could imagine myself copying high-speed press runs, under contract, producing perfect copy for hours on end as KH6IJ and my friend Ben, N6SL, did in years past? Hardly. But I now a have greater appreciation for the skills these operators needed to accurately copy CW on a mill at sea or on land, with the accuracy of their copy sometimes being a matter of life or death.

What's next for me? Well, 40 WPM sticker, here I come!

Joe Gerry, W3GW, says he's always loved CW. First licensed in 1957 as WN6JZK in Los Angeles, he moved to Baltimore, Maryland, in the 1970s and got his current call sign there after upgrading to Amateur Extra. Five years ago he moved to Maui from New Orleans where he'd practiced medicine for 25 years. "When I'm not operating CW with my old Ten-Tec OMNI-D and attic loop here in Wailuku, Maui, I practice cardiology at our local hospital," he says. "I hope the ARRL continues to support CW in the years ahead."

## Member Roundtable

No round table entries submitted this month.

This is your place to sound off about anything. Send your thoughts and comments to <u>kj7bs@cox.net</u>.

## Shack Of The Month

No photos submitted this month

## Key Of The Month

No photos submitted this month

# Monthly Sprint And Sprintathon Change Dates

The operating dates for the monthly SKCC sprint has changed to the fourth Wednesday of each month, while the operating date for the SKCC Weekend Sprintathon has changed the second Sunday of each month. The times are the same, just the dates have changed. Make note on your calendars.

#### The SKCC Centurion

13226 N. 62nd Dr. Glendale, AZ 85304 Phone: 623-606-1976 ki7bs@arrl.net

With SKCC every day is Straight Key Night!

The Straight Key Century Club is the fastest growing CW club focusing on manual generation of Morse code. Founded in January 2006, SKCC has grown to over 2500 members in calendar 2006. Members enjoy a very active email list server, SKCC forums,

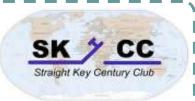

monthly sprints, and a monthly 24 hour operating event. Information about the Straight Key Century Club can be found at <a href="http://www.skccgroup.com">http://www.skccgroup.com</a>.

## **Operating Frequencies**

These are the <u>suggested frequencies</u> (+or - Khz) for SKCC members to congregate and look for other SKCC members. These are suggestions only, nobody owns any frequency. Be courteous and find a clear spot.

| 1.820 MHz  | 3.550 MHz   | 3.530 MHz  |
|------------|-------------|------------|
| 7.120 MHz  | 7.055 MHz   | 10.120 MHz |
| 14.050 MHz | 18.080 MHz  | 21.050 MHz |
| 24.910 MHz | 28.050 MHz  | 50.090 MHz |
|            | 144 070 MHz |            |

## **Operating Events**

**SKCC Sprint:** SKCC Sprints take place each month on the fourth Wednesday of the month from 0100z to 0300z. Rules for participation can be found at <a href="http://www.skccgroup.com/sprint/sks/">http://www.skccgroup.com/sprint/sks/</a>.

**SKCC** Weekend Sprintathon: Every Second Sunday of each month beginning at 0000z UTC and ending 2359z UTC. This operating event is open to all licensed amateurs. Operate as much as you can and submit your best contiguous 4-hour window for score. Periodically themes will be announced for upcoming weekend sprints. See <a href="http://www.skccgroup.com/sprint/wes/">http://www.skccgroup.com/sprint/wes/</a> for more information and rules.

### **SKCC Member Resources**

**SKCC** website—Everything you need to know about the Straight Key Century Club. Check back frequently as this site changes, <a href="http://www.skccgroup.com">http://www.skccgroup.com</a>.

**SKCC Yahoo Groups Email List**—<u>http://groups.yahoo.com/groups/skcc/</u>. A moderated email list for the exchange of ideas about SKCC.

SKCC QSL Bureau—Dan Rhodes, KA3CTQ manages this free service for SKCC members. Send and receive QSL cards for QSOs between SKCC members via this service. To receive your QSL cards, you need to have SASE (self addresses stamped envelopes) on file with the SKCC QSL Bureau. Dan also says non-members can send you QSL cards through the SKCC Bureau. For more information see <a href="http://www.skccgroup.com/qsl.htm">http://www.skccgroup.com/qsl.htm</a>.

Award Tracker—Don Kemp, NN8B (SKCC 0036) maintains an SKCC Award Tracker spreadsheet to assist members in keeping track of their current standings with SKCC awards. Don posts updates to this valuable tool in the files section of the SKCC Yahoo Groups <a href="http://groups.yahoo.com/group/skcc/files/">http://groups.yahoo.com/group/skcc/files/</a>.

The SKCC Centurion—The official newsletter of the Straight Key Century Club published monthly. The SKCC Centurion is posted on the SKCC site, in the files section of the SKCC Yahoo Groups site, and distributed via email to your email inbox. To join The SKCC Centurion email list, send an email to <a href="mailto:The SKCC Centurion-subscribe@yahoogroups.com">The SKCC Centurion-subscribe@yahoogroups.com</a> with Subscribe in the subject.

**Spotting Cluster**—Phil, AI4OF (SKCC # 600) has launched a spotting cluster specifically for SKCC members. Use this spotting cluster to announce your operations or to find other SKCC members to work. Point your Telnet client to skcc.matrixlist.com:7300. Login using your callsign.

**SKCC Sked Page**—Andy, K3UK (SKCC # 1325) maintains an interactive web page where SKCC members can arrange a meeting with other members to work towards SKCC awards or just to rag chew. Check it out at <a href="http://www.obriensweb.com/skccsked/skccsked.php">http://www.obriensweb.com/skccsked/skccsked.php</a>.